# **QUICK REFERENCE:**  Clearswift SECURE Email Gateway (SEG)

This Quick Reference is intended for users who are making the switch from NetGovern Secure to Clearswift SEG. To get you up and running, there are terminology differences to note, a reference on the Clearswift interface, and a quick look at the Personal Message Manager (PMM) Digest.

## **TERMINOLOGY DIFFERENCES**

These are the terminology differences between NetGovern Secure and Clearswift SEG.

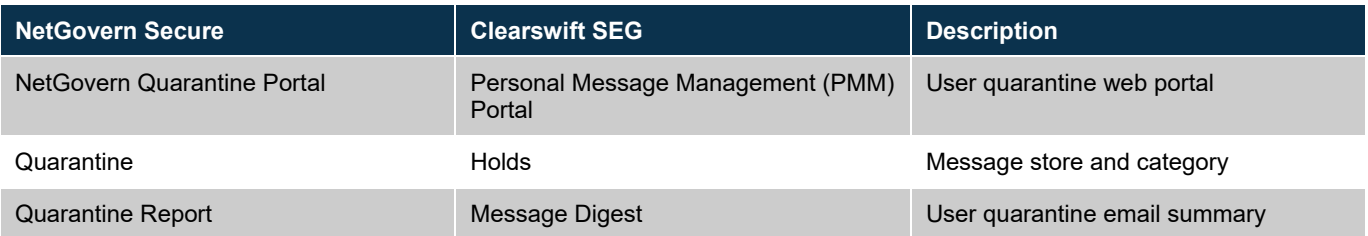

## **PERSONAL MESSAGE MANAGER (PMM) NAVIGATION**

The PMM navigation contains tabs for navigation, a message search, message hold, and messages actions for managing email.

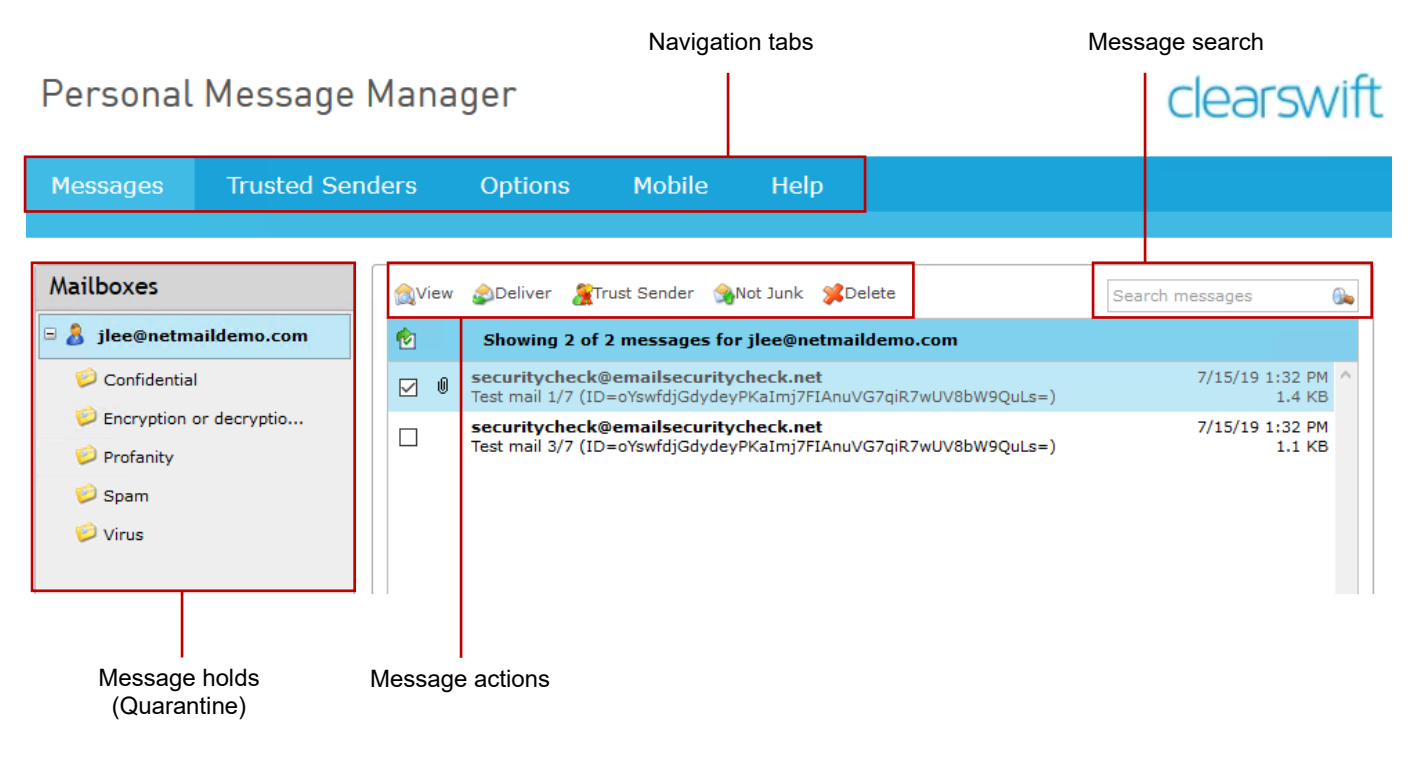

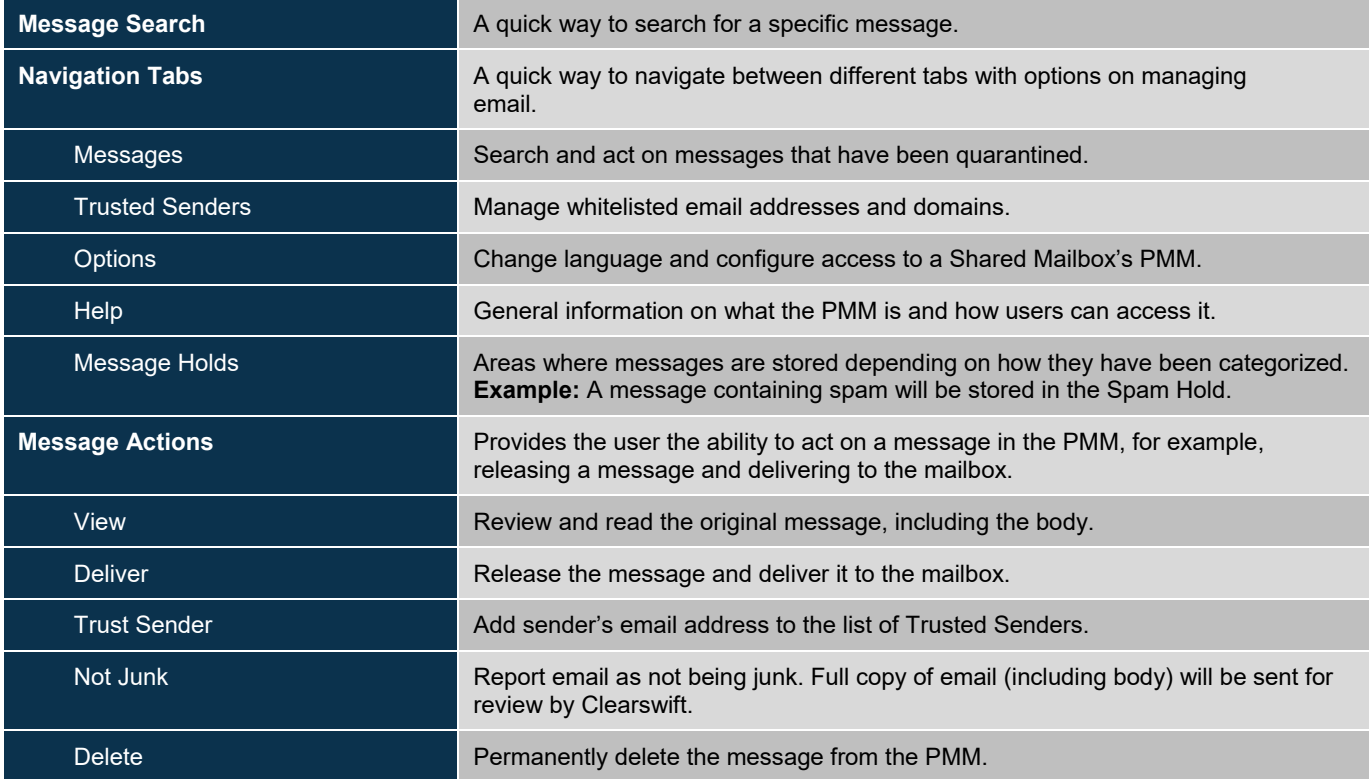

#### **PERSONAL MESSAGE MANAGER (PMM) DIGEST**

The PMM Digest is a summary report of the messages in a PMM. A user may receive one of two formats of digests:

- Full Digest: A complete report of all the messages in the PMM.
- Partial Digest: A partial report on new messages in the PMM since the last the digest was sent.

The frequency and type of digest sent is determined by your email administrator.

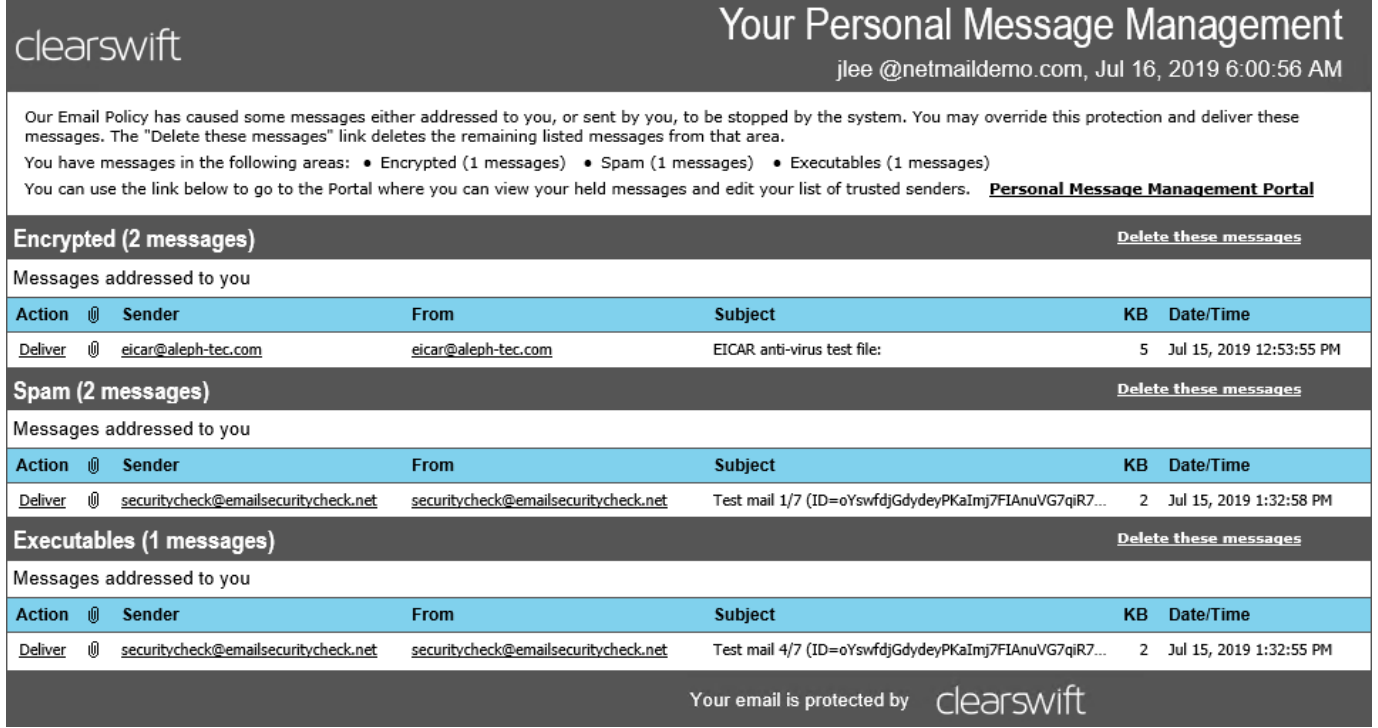

#### netgovern.